## Roadmap Java

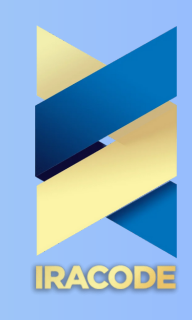

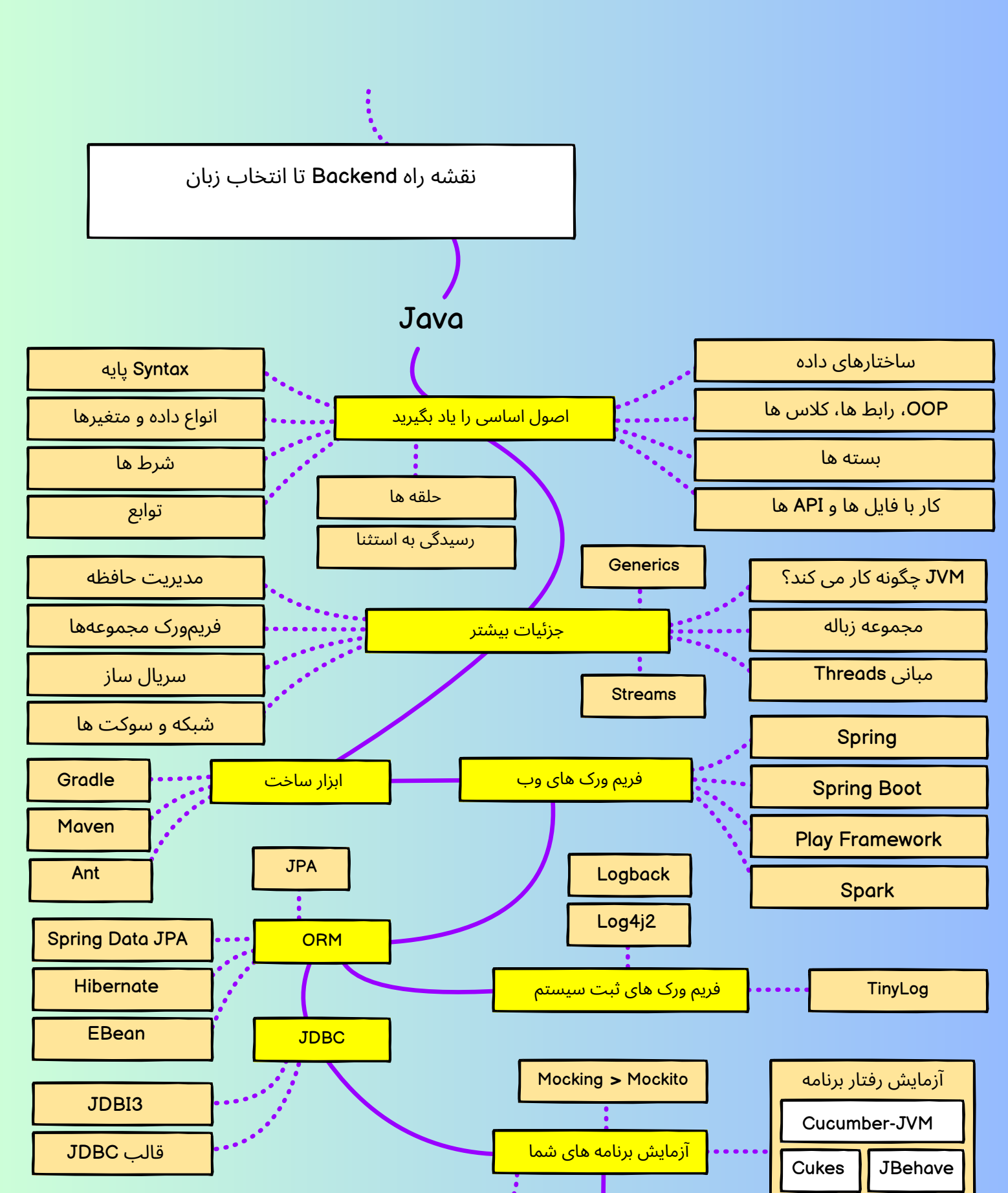

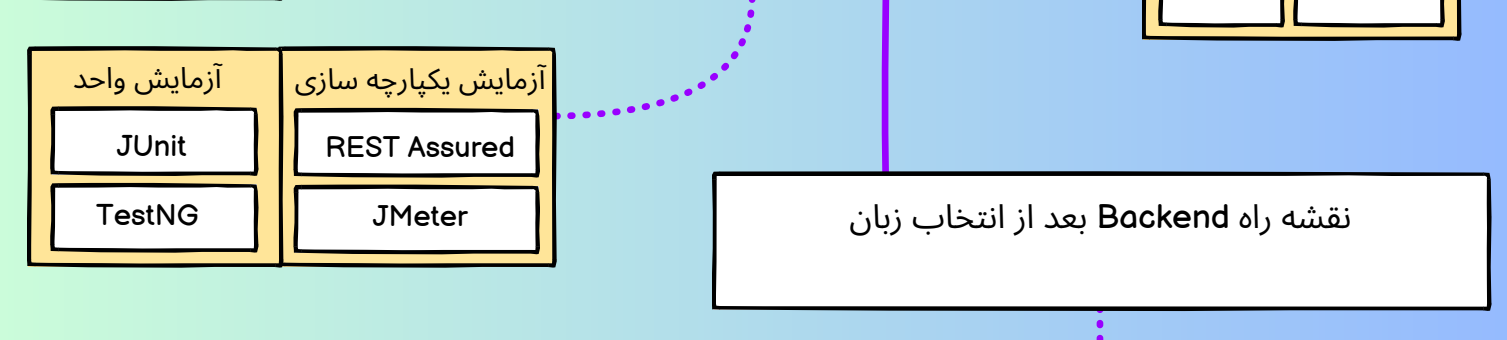

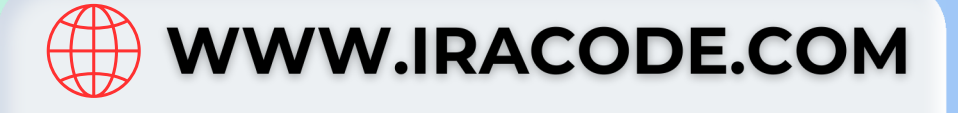